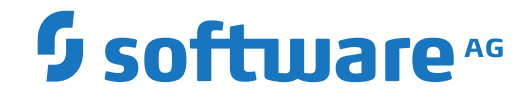

## **Event Replicator Target Adapter**

**Event Replicator Target Adapter Release Notes**

Version 3.7

October 2022

**ADABAS & NATURAL** 

This document applies to Event Replicator Target Adapter Version 3.7 and all subsequent releases.

Specifications contained herein are subject to change and these changes will be reported in subsequent release notes or new editions.

Copyright © 2022 Software AG, Darmstadt, Germany and/or Software AG USA, Inc., Reston, VA, USA, and/or its subsidiaries and/or its affiliates and/or their licensors.

The name Software AG and all Software AG product names are either trademarks or registered trademarks of Software AG and/or Software AG USA, Inc. and/or its subsidiaries and/or its affiliates and/or their licensors. Other company and product names mentioned herein may be trademarks of their respective owners.

Detailed information on trademarks and patents owned by Software AG and/or its subsidiaries is located at http://softwareag.com/licenses.

Use of this software is subject to adherence to Software AG's licensing conditions and terms. These terms are part of the product documentation, located at http://softwareag.com/licenses/ and/or in the root installation directory of the licensed product(s).

This software may include portions of third-party products. For third-party copyright notices, license terms, additional rights or restrictions, please refer to "License Texts, Copyright Notices and Disclaimers of Third-Party Products". For certain specific third-party license restrictions, please referto section E of the Legal Notices available under"License Terms and Conditions for Use of Software AG Products / Copyright and Trademark Notices of Software AG Products". These documents are part of the product documentation, located at http://softwareag.com/licenses and/or in the root installation directory of the licensed product(s).

Use, reproduction, transfer, publication or disclosure is prohibited except as specifically provided for in your License Agreement with Software AG.

### **Document ID: ART-AARTRELNOTES-37-20220204**

## **Table of Contents**

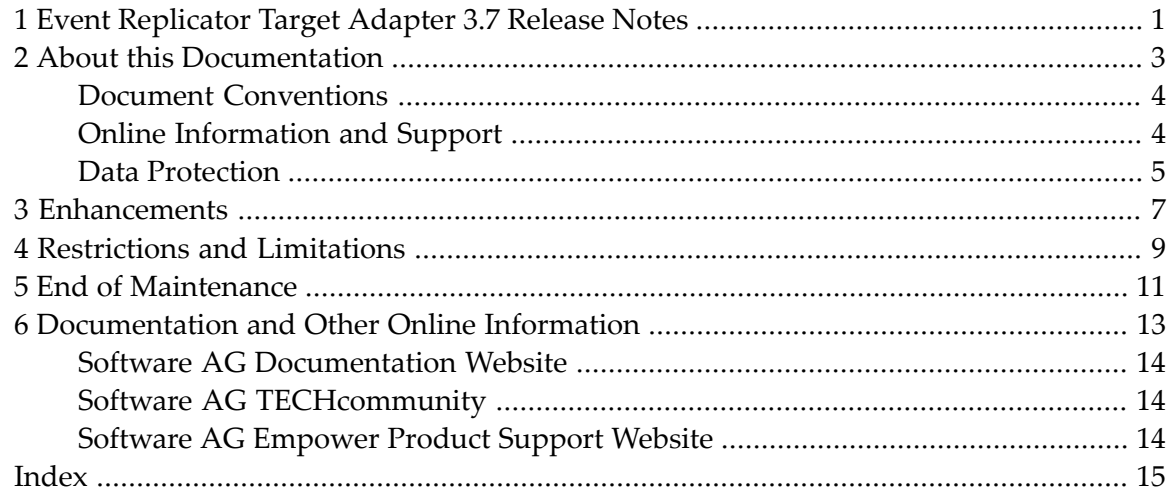

# <span id="page-4-0"></span>**1 Event Replicator Target Adapter 3.7 Release Notes**

The Event Replicator Target Adapter is a Software AG product option associated with Event Replicator for Adabas. It allows you to transform and apply replicated Adabas data in a mainframe database to a variety of targets, including supported relational databases, other Adabas targets, Apama, JMS queues, Big Memory Max, and Terracotta. For a complete list of the databases currently supported by Event Replicator Target Adapter, read *Prerequisite Products*, in *Event Replicator Target Adapter Installation Guide*.

Last-minute information on problems that have been addressed by this release are described in the *ReadMe* file.

**Note:** Do not copy the *server.xml* file from an older Event Replicator Target Adapter installation and expect it to work for this Event Replicator Target Adapter installation. Errors will result if you try this.

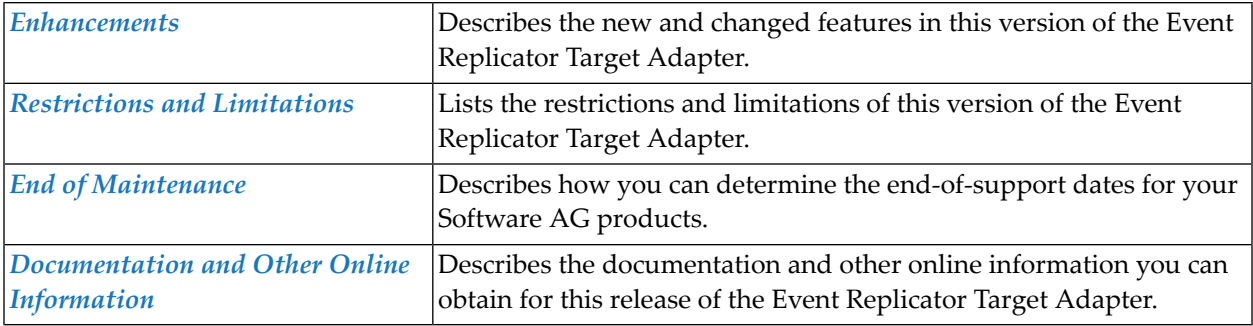

### <span id="page-6-0"></span> $\overline{2}$ **About this Documentation**

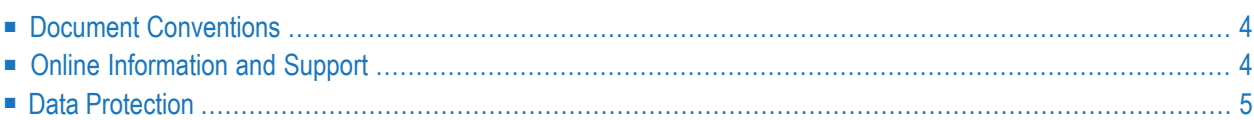

## <span id="page-7-0"></span>**Document Conventions**

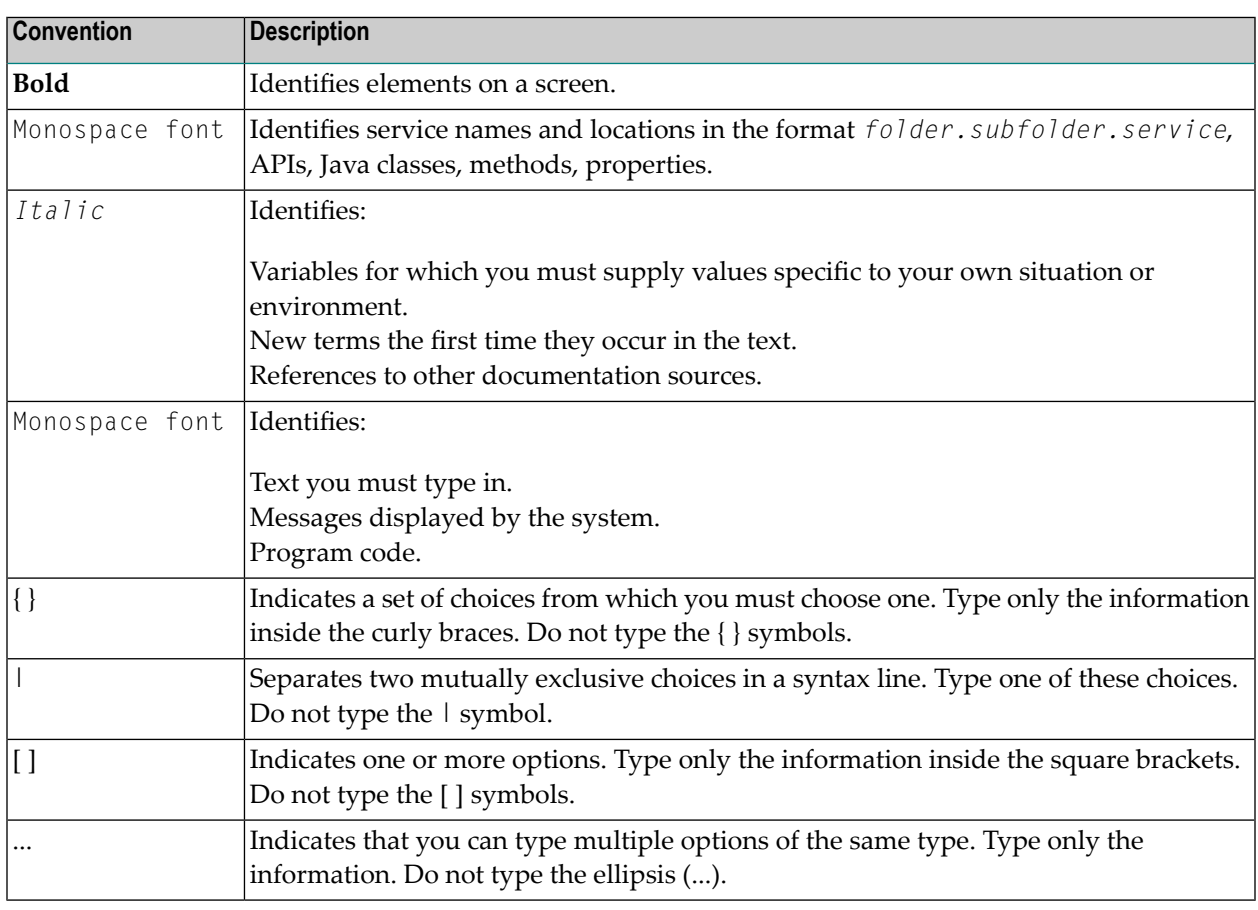

### <span id="page-7-1"></span>**Online Information and Support**

### **Product Documentation**

You can find the product documentation on our documentation website at **[https://documenta](https://documentation.softwareag.com/)[tion.softwareag.com](https://documentation.softwareag.com/)**.

In addition, you can also access the cloud product documentation via **[https://www.software](https://www.softwareag.cloud/)[ag.cloud](https://www.softwareag.cloud/)**. Navigate to the desired product and then, depending on your solution, go to "Developer Center", "User Center" or "Documentation".

### **Product Training**

You can find helpful product training material on our Learning Portal at **[https://knowledge.soft](https://knowledge.softwareag.com/)[wareag.com](https://knowledge.softwareag.com/)**.

### **Tech Community**

You can collaborate with Software AG experts on our Tech Community website at **[https://tech](https://techcommunity.softwareag.com/)[community.softwareag.com](https://techcommunity.softwareag.com/)**. From here you can, for example:

- Browse through our vast knowledge base.
- Ask questions and find answers in our discussion forums.
- Get the latest Software AG news and announcements.
- Explore our communities.
- Go to our public GitHub and Docker repositories at [https://github.com/softwareag](https://github.com/softwareag/) and [ht](https://hub.docker.com/publishers/softwareag/)**[tps://hub.docker.com/publishers/softwareag](https://hub.docker.com/publishers/softwareag/)** and discover additional Software AG resources.

### **Product Support**

Support for Software AG products is provided to licensed customers via our Empower Portal at **[https://empower.softwareag.com](https://empower.softwareag.com/)**. Many services on this portal require that you have an account. If you do not yet have one, you can request it at **[https://empower.softwareag.com/register](https://empower.softwareag.com/register/)**. Once you have an account, you can, for example:

- Download products, updates and fixes.
- Search the Knowledge Center for technical information and tips.
- Subscribe to early warnings and critical alerts.
- <span id="page-8-0"></span>■ Open and update support incidents.
- Add product feature requests.

### **Data Protection**

Software AG products provide functionality with respect to processing of personal data according to the EU General Data Protection Regulation (GDPR). Where applicable, appropriate steps are documented in the respective administration documentation.

# <span id="page-10-1"></span><span id="page-10-0"></span>**3 Enhancements**

This version of Event Replicator Target Adapter introduces the following changes and enhancements:

- Enhancement of the replication to Adabas (Binary) targets introduced in v3.5, including the ability to map multiple source and target databases/files. Limited support for the replication of Utilities between mainframe sources and the Adabas (Binary) target are also implemented. For more information see the section *Adabas-Specific Notes* in this documentation.
- Roll up of known bug fixes to previous versions of Event Replicator Target Adapter.

# <span id="page-12-1"></span><span id="page-12-0"></span>**4 Restrictions and Limitations**

The following restrictions and limitations exist in this release of Event Replicator Target Adapter:

- When using the Adabas (Binary) target,
	- Replication of Adabas Utilities through the Destination parameter DREPLICATEUTI is limited to the following:
		- Define file
		- Write FDT
		- Delete file
	- The only supported data types are the following:
		- Alphanumeric
		- Binary
		- Packed
		- Unpacked Date

The above restrictions will be removed in future fixes and versions.

■ Adabas changes to the primary key are not supported by Event Replicator Target Adapter because it requires a cascading update to the RDBMS tables. The Adabas primary key is used to relate the root table with the MU/PE tables in the RDBMS. Currently, most relational databases do not support such cascading updates via SQL commands. Consequently, if you change the primary key in Adabas, the referential integrity of the data in the RDBMS tables will be violated. Support for cascading changes will be implemented in a future release of Event Replicator Target Adapter.

# <span id="page-14-1"></span><span id="page-14-0"></span>**5 End of Maintenance**

For information on how long a product is supported by Software AG, access Software AG's Empower web site at *<https://empower.softwareag.com>*.

Log into Empower. Once you have logged in, you can expand **Products** in the left menu of the web page and select **Product Version Availability** to access the Product Version Availability application. This application allows you to review support information for specific products and releases.

# <span id="page-16-1"></span><span id="page-16-0"></span>**6 Documentation and Other Online Information**

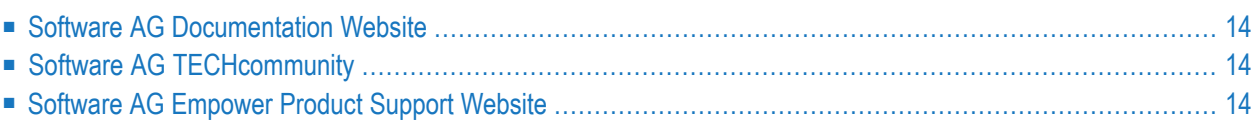

The following online resources are available for you to obtain up-to-date information about your Software AG products:

### <span id="page-17-4"></span><span id="page-17-0"></span>**Software AG Documentation Website**

You can find documentation for all Software AG products on the Software AG Documentation website at *<https://documentation.softwareag.com>*. This site requires Empower credentials. If you do not have an Empower user ID and password yet, you will find instructions for registering on this site (free for customers with maintenance contracts) or you can also use the TECHcommunity website to access the latest documentation.

## <span id="page-17-3"></span><span id="page-17-1"></span>**Software AG TECHcommunity**

You can find documentation and other technical information on the Software AG TECH community website at *[http://techcommunity.softwareag.com](http://techcommunity.softwareag.com/)*. You can:

- Access product documentation, if you have TECH community credentials. If you do not, you will need to register and specify "Documentation" as an area of interest. If you already have TECHcommunity credentials, you can adjust your areas of interest on the TECHcommunity website by editing your TECHcommunity profile. To access documentation in the TECHcommunity once you are logged in, select **Documentation** from the **Communities** menu.
- Access articles, demos, and tutorials.
- <span id="page-17-2"></span>■ Use the online discussion forums, moderated by Software AG professionals, to ask questions, discuss best practices, and learn how other customers are using Software AG technology.
- <span id="page-17-5"></span>■ Link to external websites that discuss open standards and web technology.

### **Software AG Empower Product Support Website**

You can find product information on the Software AG Empower Product Support website at *[ht](https://empower.softwareag.com)[tps://empower.softwareag.com](https://empower.softwareag.com)*. This site requires Empower credentials. If you do not have an Empower user ID and password yet, you will find instructions for registering on this site (free for customers with maintenance contracts).

To submit feature/enhancement requests, get information about product availability, and download products and certified samples, select **Products & Documentation** from the menu once you are logged in.

To get information about fixes and to read early warnings, technical papers, and knowledge base articles, select **Knowledge Center** from the menu once you are logged in.

## <span id="page-18-0"></span>**Index**

### **D**

dates, end-of-maintenance, [11](#page-14-1) documentation in TECHcommunity website, [14](#page-17-3) obtaining updates, [13](#page-16-1) on Documentation website, [14](#page-17-4) Documentation website documentation, [14](#page-17-4)

### **E**

```
Empower
website
   product support, 14
end-of-maintenance dates, 11
enhancements,
7
```
### **F**

features enhancements, [7](#page-10-1)

### **L**

limitations, [9](#page-12-1)

### **P**

```
product support
  obtaining in Empower, 14
   obtaining updated documentation, 13
```
### **R**

```
restrictions,
9
```
### **S**

support obtaining updated documentation, [13](#page-16-1) support for prior versions, [11](#page-14-1)

### **T**

TECHcommunity website, [14](#page-17-3)